Міністерство освіти і науки України Сумський національний аграрний університет Факультет економіки і менеджменту Кафедра кібернетики та інформатики

**Робоча програма (силабус) освітнього компонента** 

*Інформатика і комп'ютерна техніка* (обов'язковий)

Реалізується в межах освітньої програми **«Підприємництво, торгівля та біржова діяльність»**

за спеціальністю **076 Підприємництво, торгівля та біржова діяльність**

на **І (бакалаврському)** рівні вищої освіти

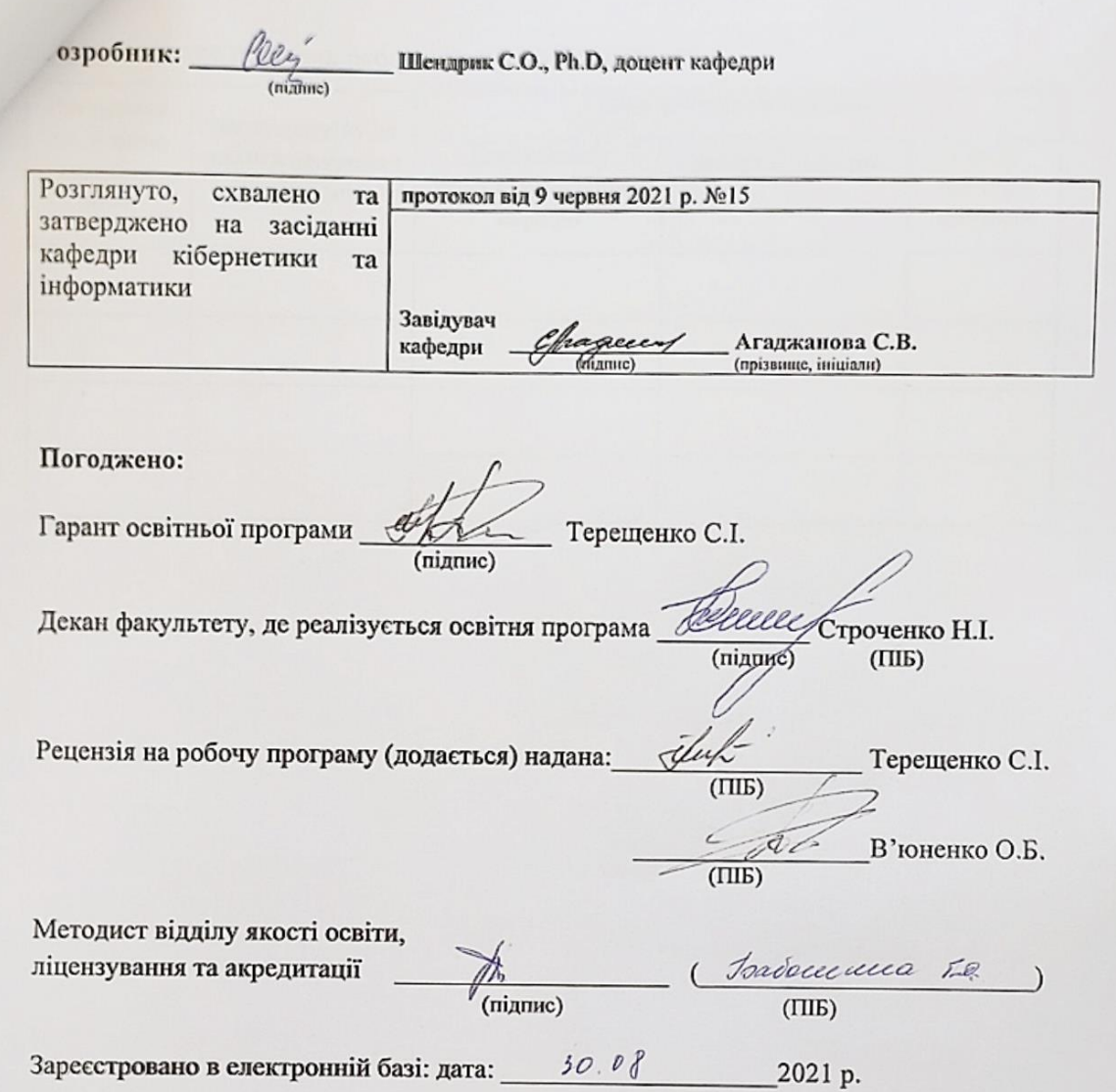

© СНАУ, 2021 рік

Інформація про перегляд робочої програми (силабусу):

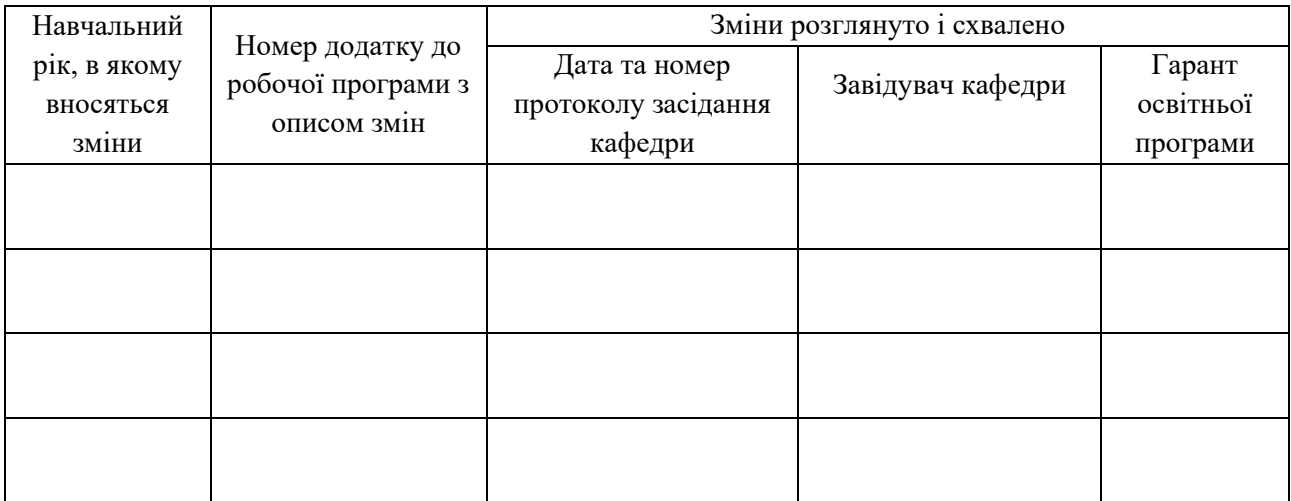

# **1. ЗАГАЛЬНА ІНФОРМАЦІЯ ПРО ОСВІТНІЙ КОМПОНЕНТ**

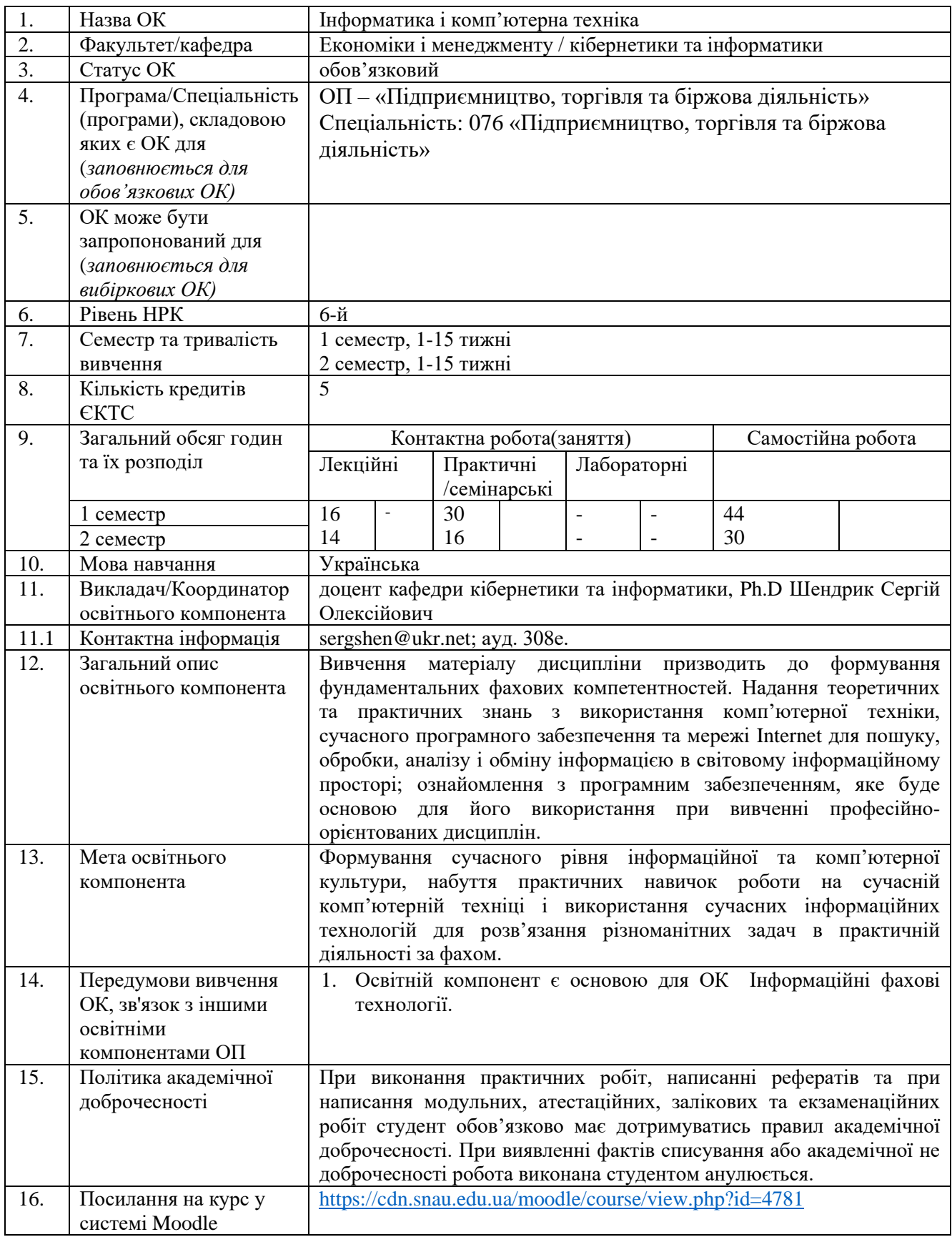

## **2. РЕЗУЛЬТАТИ НАВЧАННЯ ЗА ОСВІТНІМ КОМПОНЕНТОМ ТА ЇХ ЗВ'ЯЗОК З ПРОГРАМНИМИ РЕЗУЛЬТАТАМИ НАВЧАННЯ**

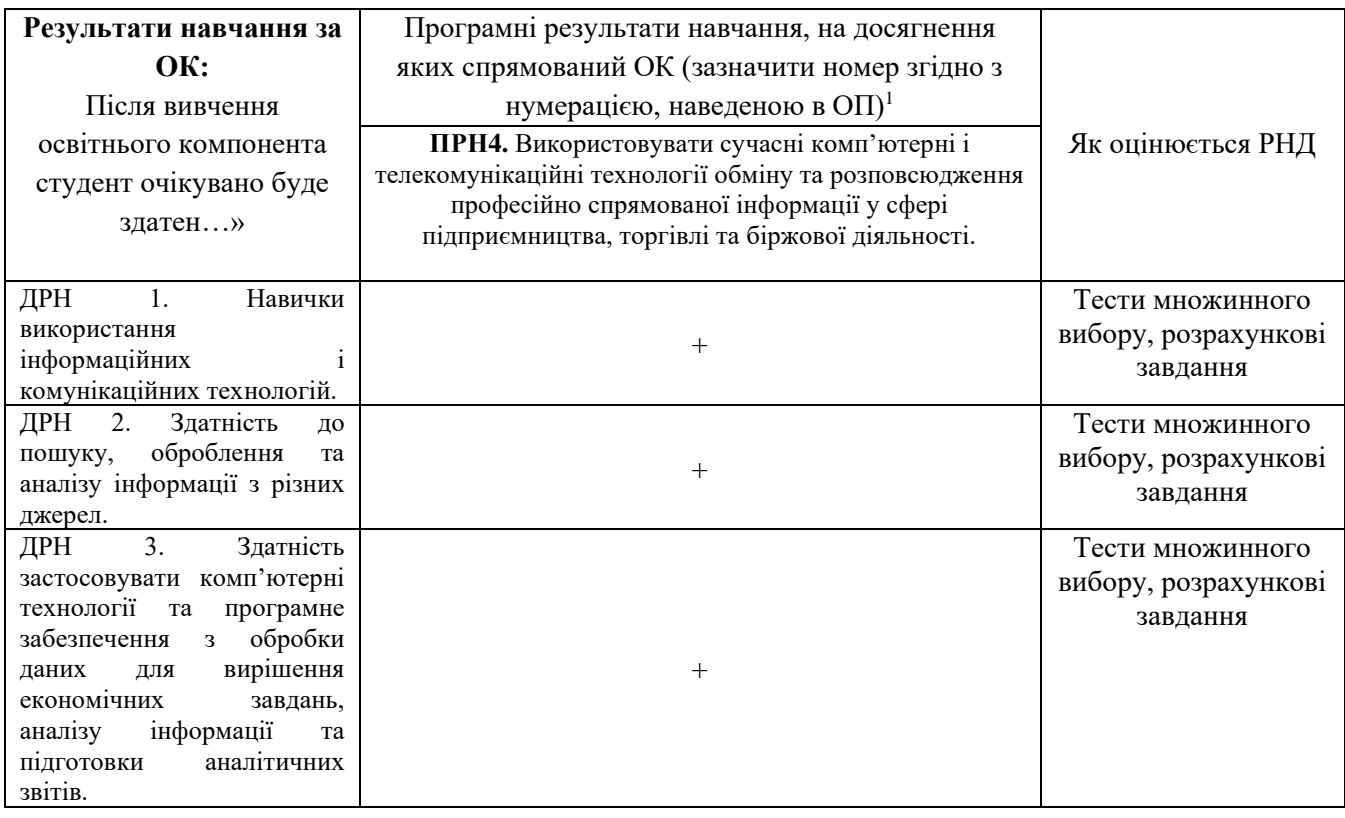

## **3. ЗМІСТ ОСВІТНЬОГО КОМОПОНЕНТА (ПРОГРАМА НАВЧАЛЬНОЇ ДИСЦИПЛІНИ)**

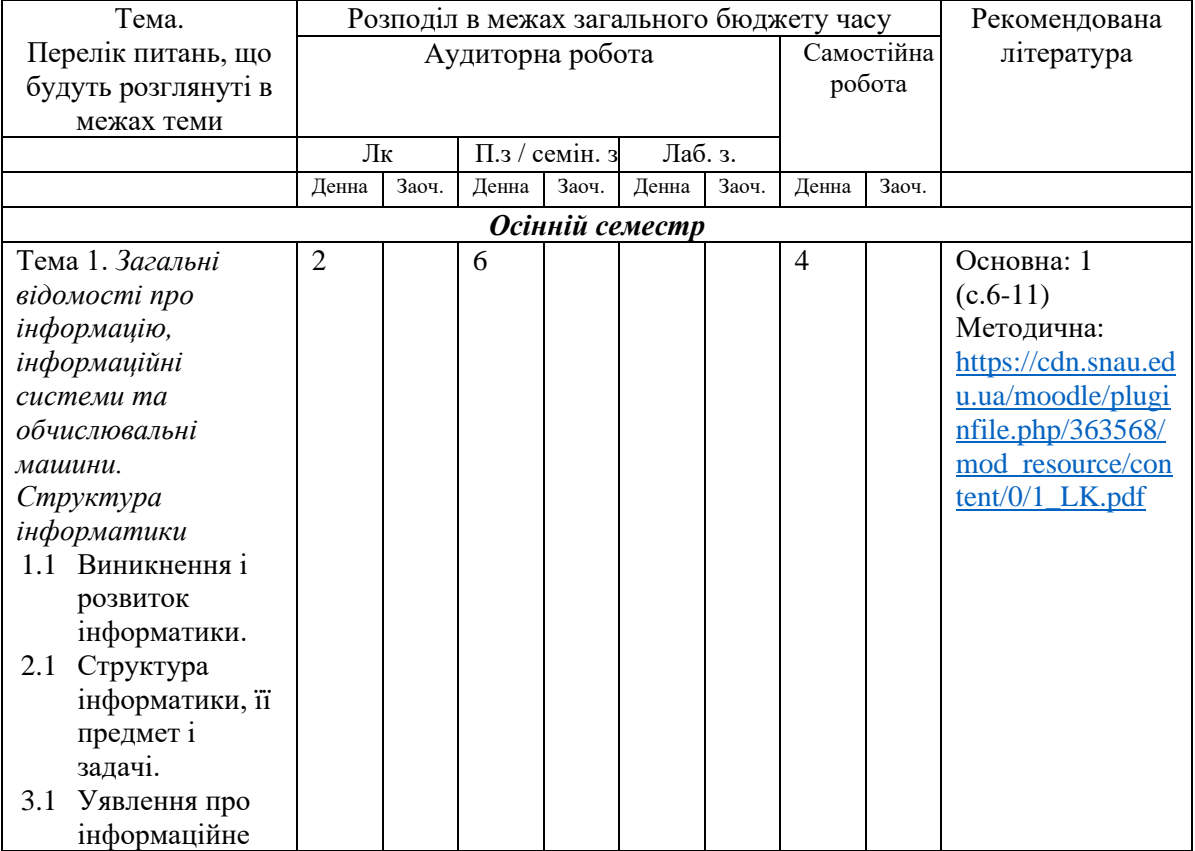

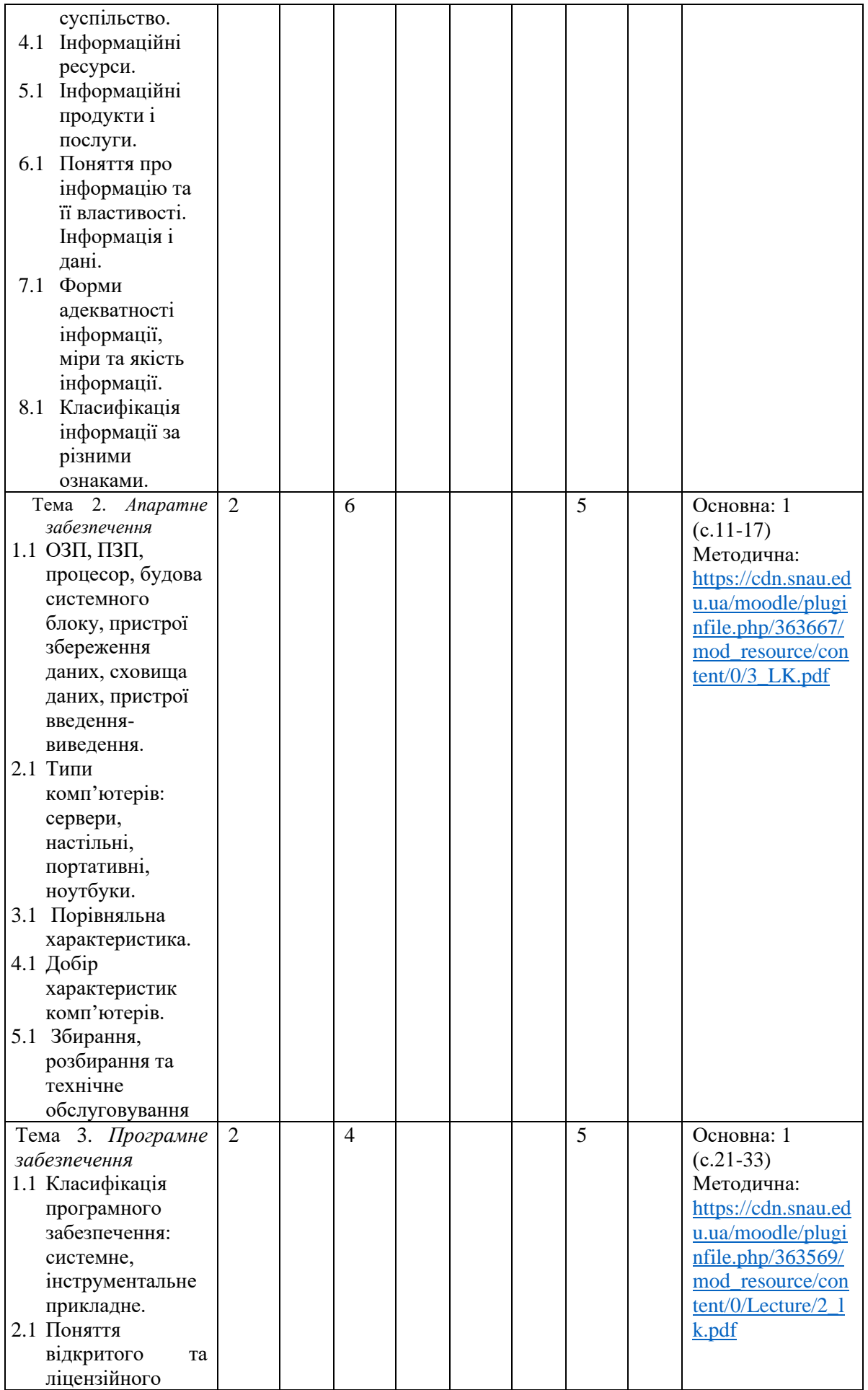

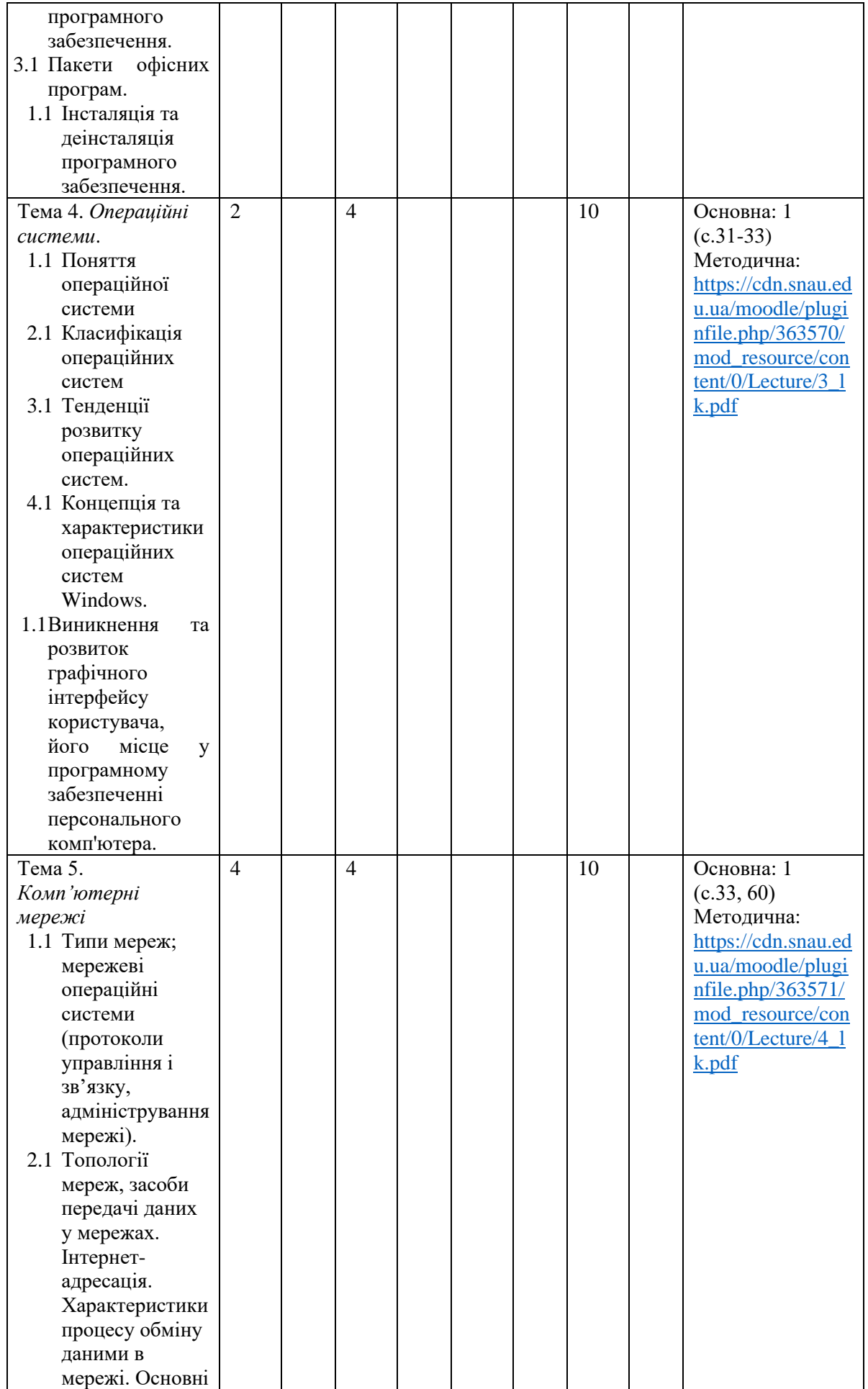

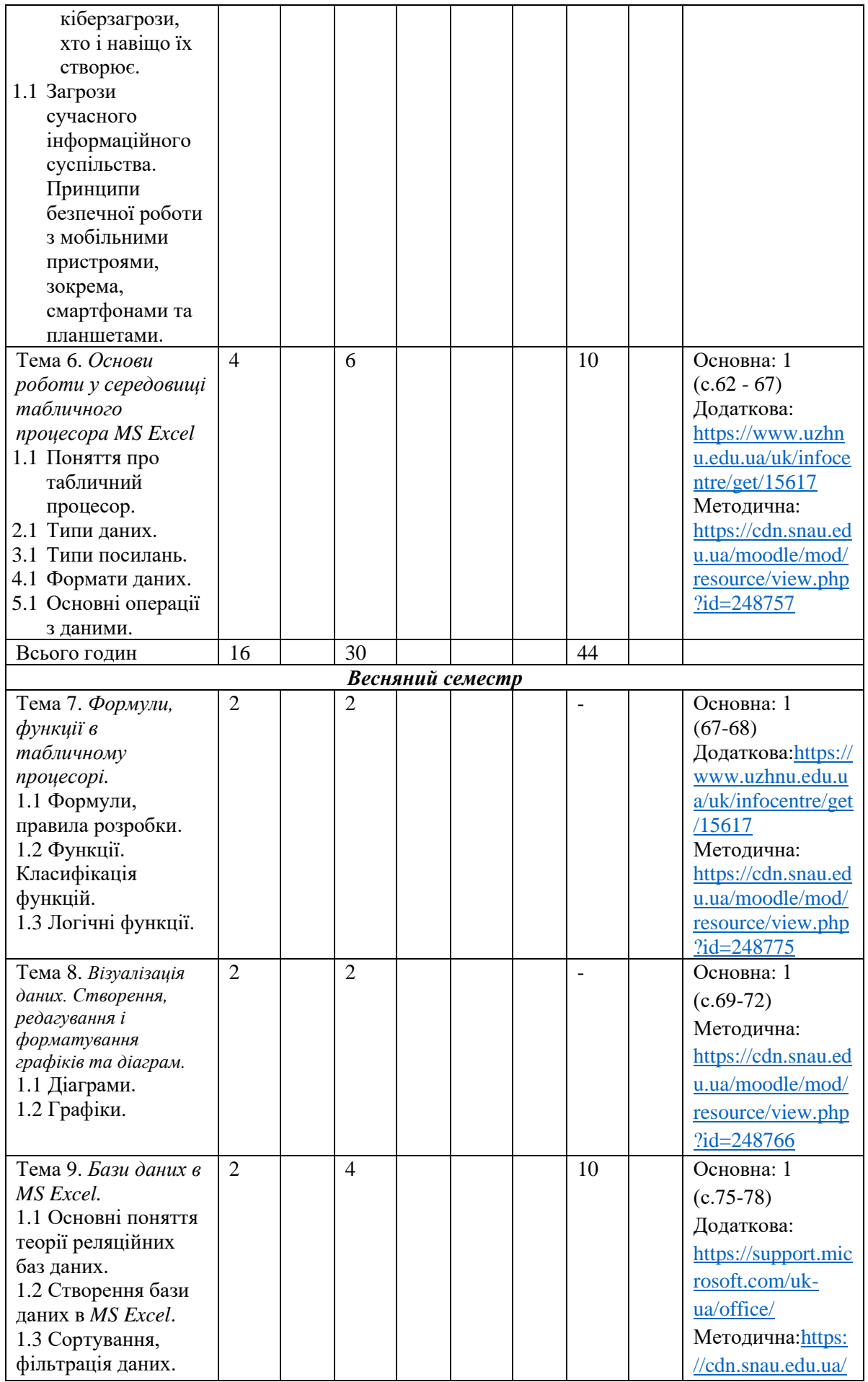

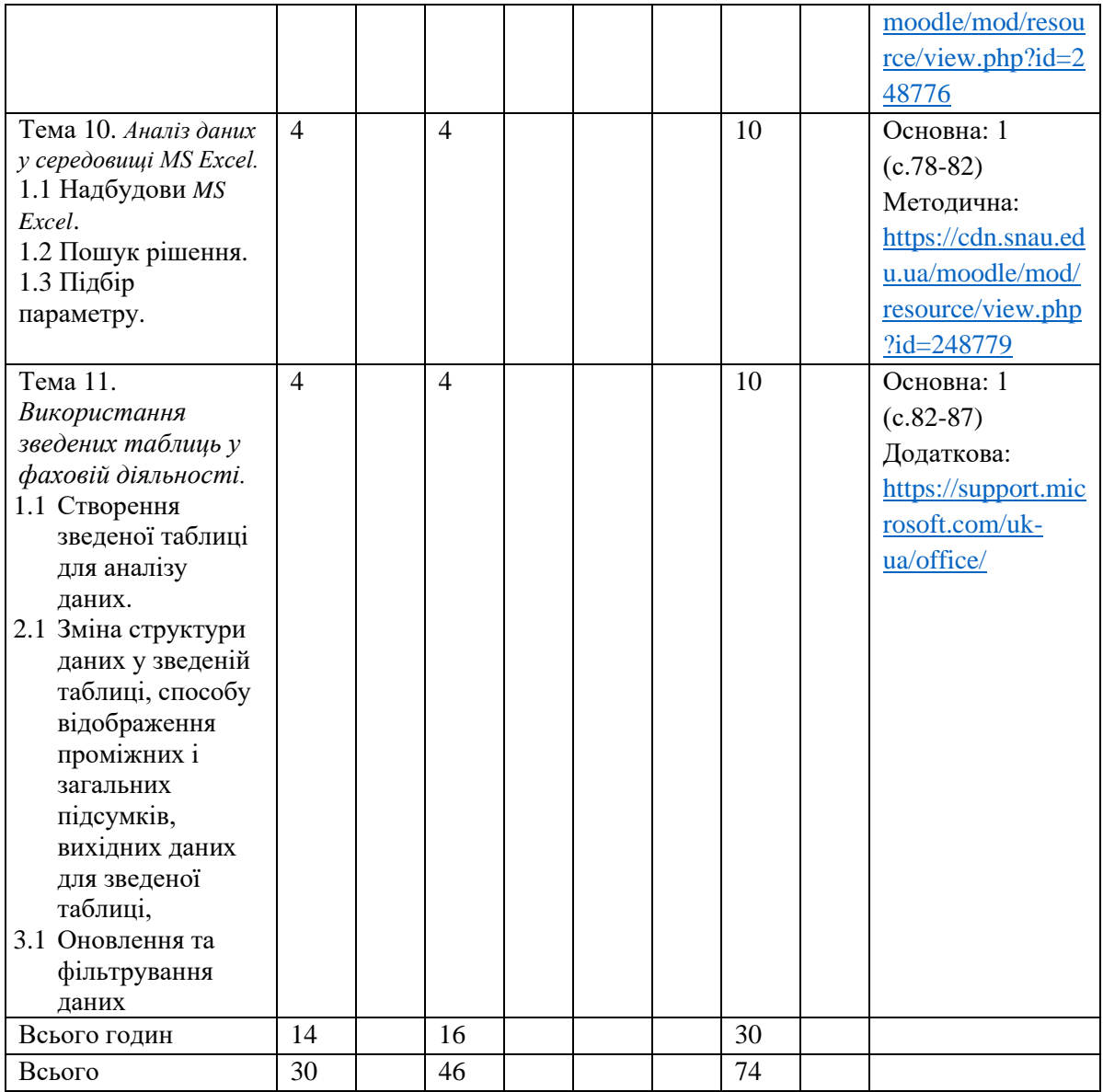

## **4. МЕТОДИ ВИКЛАДАННЯ ТА НАВЧАННЯ**

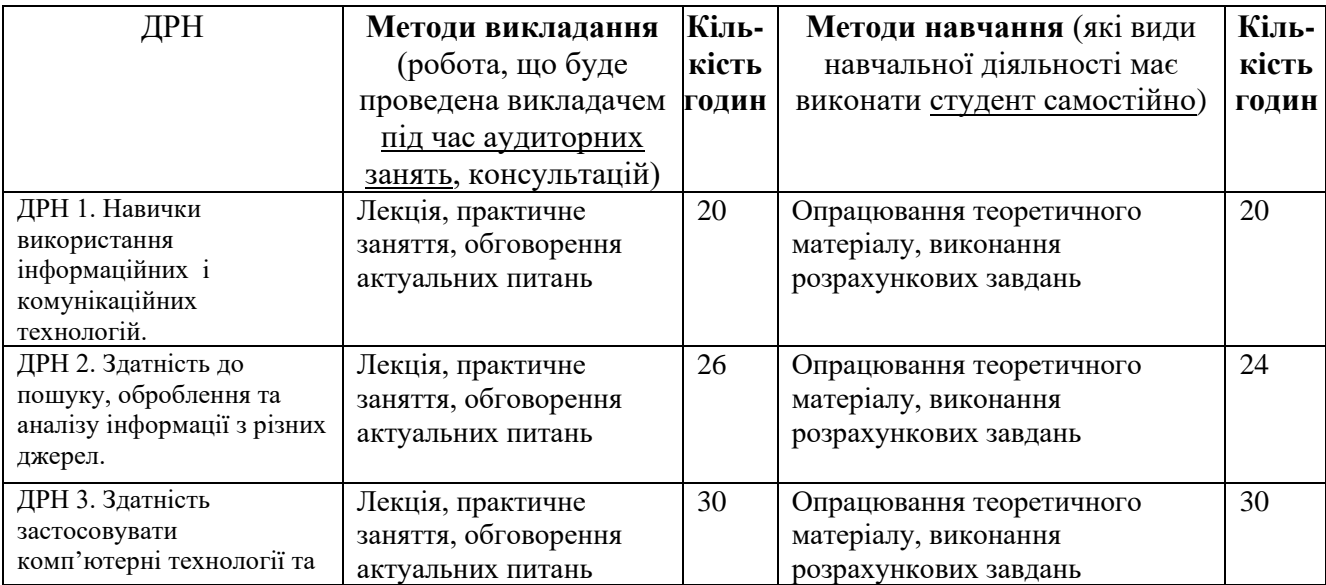

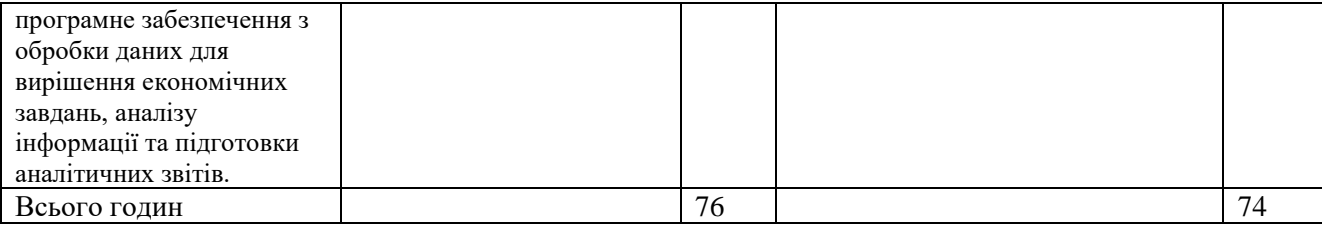

# **5. ОЦІНЮВАННЯ ЗА ОСВІТНІМ КОМПОНЕНТОМ**

#### **5.1.Сумативне оцінювання**

#### 5.1.1. Для оцінювання очікуваних результатів навчання передбачено

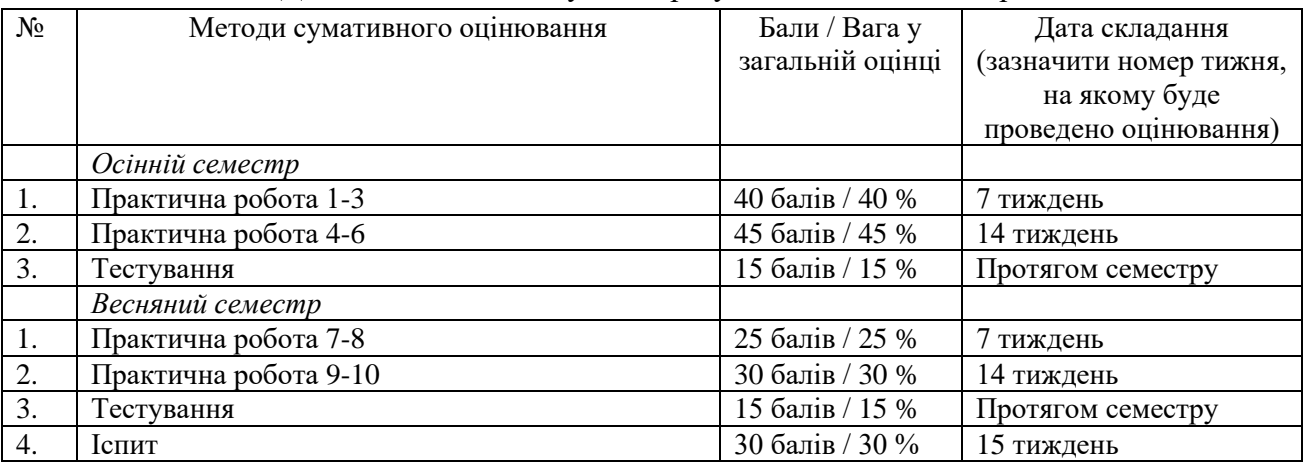

### 5.1.2. Критерії оцінювання

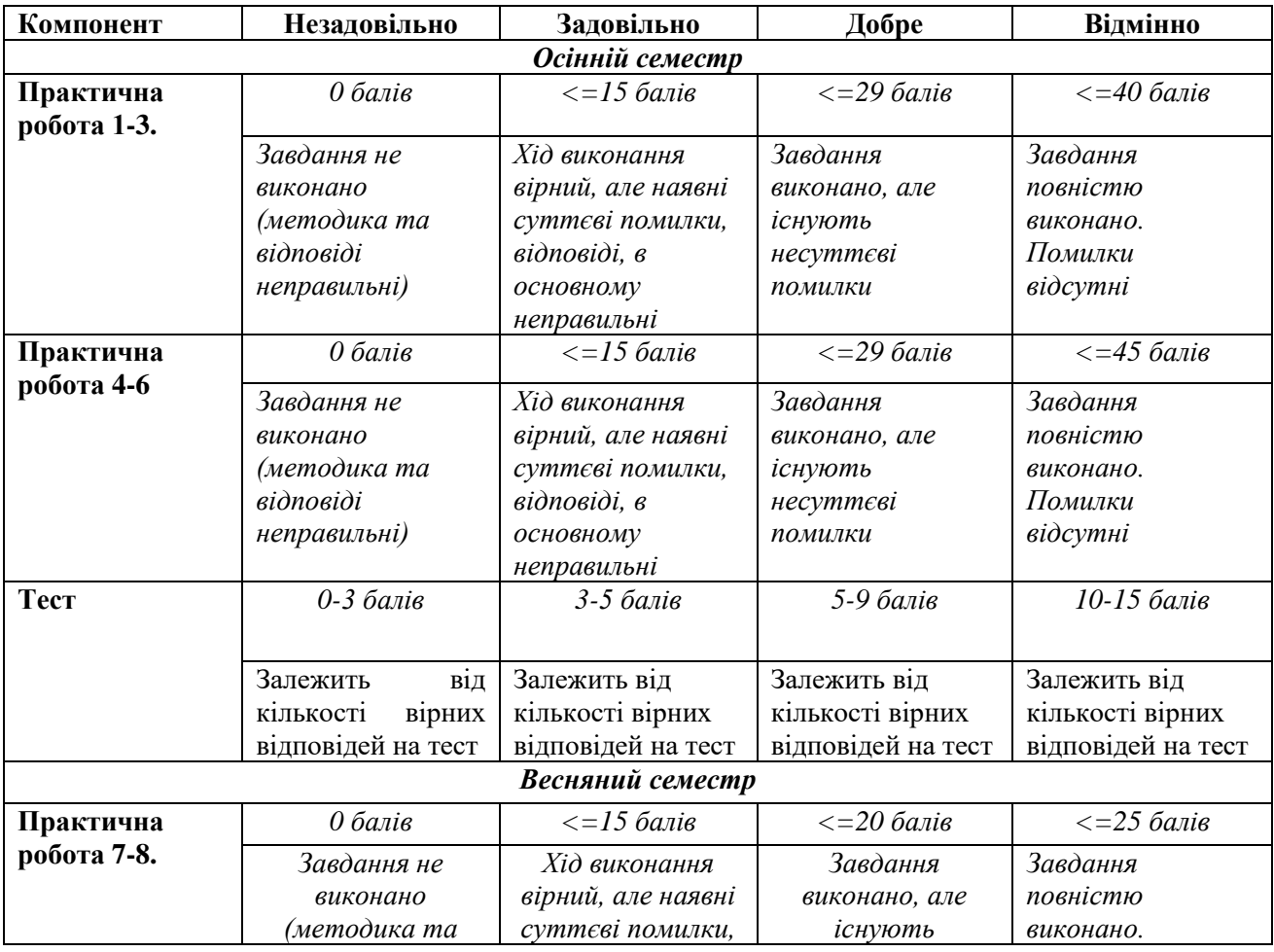

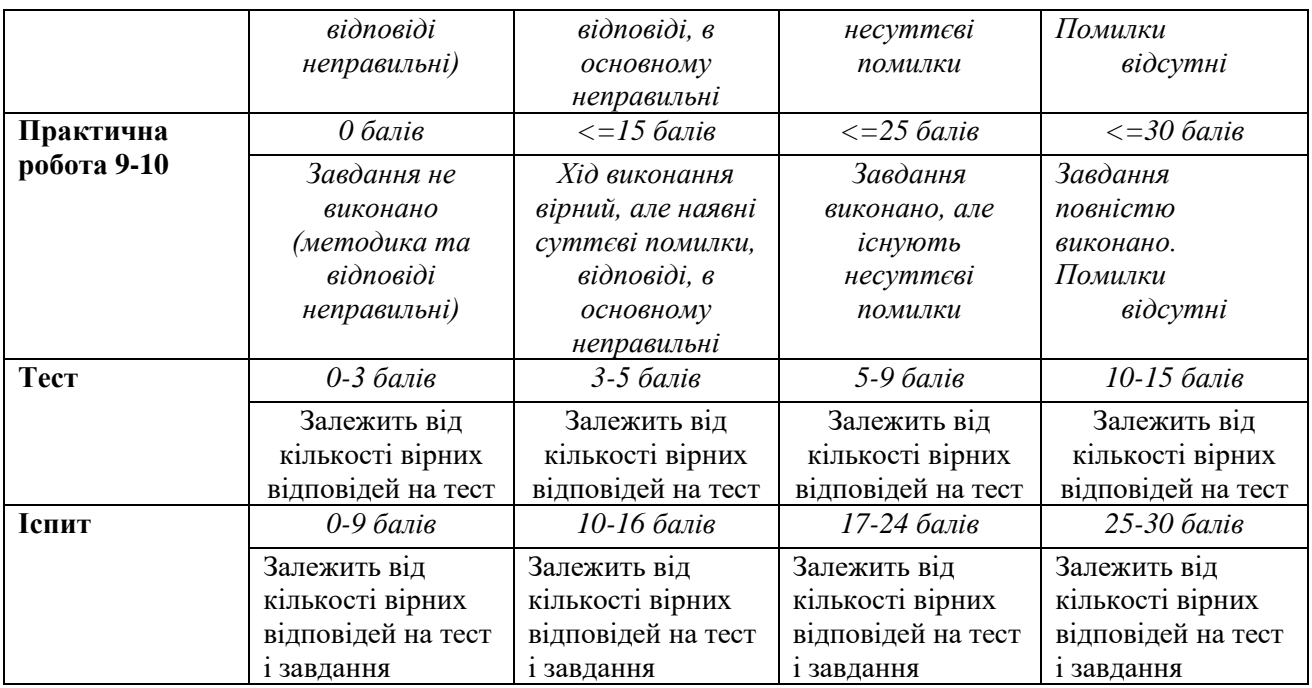

#### **5.2.Формативне оцінювання:**

Для оцінювання поточного прогресу у навчанні та розуміння напрямів подальшого удосконалення передбачено

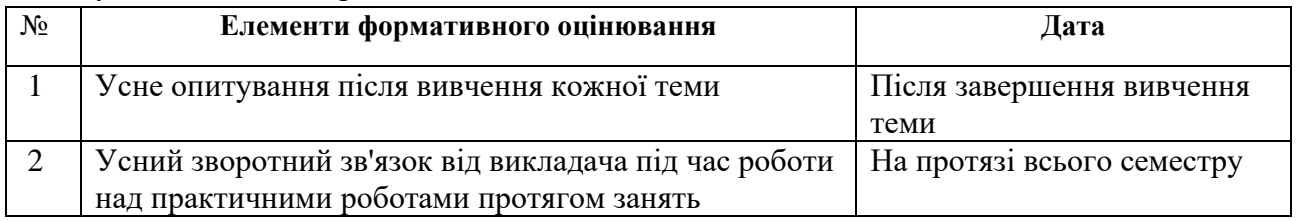

# **5.3. Шкала оцінювання (підсумкова) – загальноприйнята для Університету**:

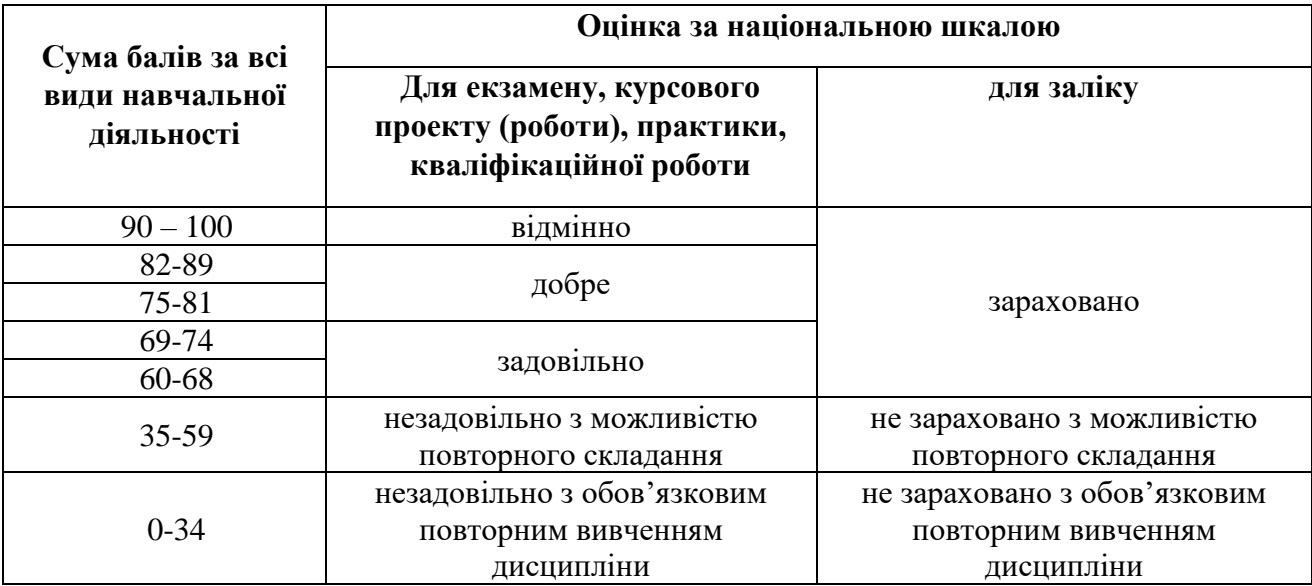

# **6. НАВЧАЛЬНІ РЕСУРСИ (ЛІТЕРАТУРА)**

## 6.1. Основні джерела

#### *6.1.1 Підручники, посібники:*

- 1. Агаджанова С.В., Толбатов А.В. Інформатика та комп'ютерна техніка. Навчальний посібник для студентів 1 курсу економічних спеціальностей, ОС "бакалавр" / Суми, 2021 рік, 180 c.
- 2. Трофименко О.Г., Прокоп Ю. В., Логінова Н.І., Чанишев Р.І. Офісні технології : навч. посібник. – Одеса : Фенікс, 2019. – 207 с.
- 3. Янковський О.Г. Обчислювальна техніка та програмування. Частина ІІ. Прикладне програмне забезпечення. Пакет Microsoft Office. Навчальний посібник. – Одеса: Типографія-видавництво «Стандарт», 2016. – 178 с.

#### *6.1.2 Методичне забезпечення:*

1. Електронний курс з дисципліни «Інформатика і комп'ютерна техніка». URL: <https://cdn.snau.edu.ua/moodle/course/view.php?id=4781>

#### 6.2. Додаткові джерела

- 1. Короткі посібники користувача Office. Режим доступу: [https://support.office.com/uk](https://support.office.com/uk-ua/article/%D0%9A%D0%BE%D1%80%D0%BE%D1%82%D0%BA%D1%96-%D0%BF%D0%BE%D1%81%D1%96%D0%B1%D0%BD%D0%B8%D0%BA%D0%B8-%D0%BA%D0%BE%D1%80%D0%B8%D1%81%D1%82%D1%83%D0%B2%D0%B0%D1%87%D0%B0-office-25f909da-3e76-443d-94f4-6cdf7dedc51e)[ua/article/Короткі-посібники-користувача-office-25f909da-3e76-443d-94f4-6cdf7dedc51e](https://support.office.com/uk-ua/article/%D0%9A%D0%BE%D1%80%D0%BE%D1%82%D0%BA%D1%96-%D0%BF%D0%BE%D1%81%D1%96%D0%B1%D0%BD%D0%B8%D0%BA%D0%B8-%D0%BA%D0%BE%D1%80%D0%B8%D1%81%D1%82%D1%83%D0%B2%D0%B0%D1%87%D0%B0-office-25f909da-3e76-443d-94f4-6cdf7dedc51e)
- 2. Нелюбов В. О., Куруца О. С. Основи інформатики. Microsoft Excel 2016: навчальний посібник. Ужгород: ДВНЗ «УжНУ», 2018. - 58 с.: іл. – Режим доступу: <https://www.uzhnu.edu.ua/uk/infocentre/get/15617>
- 3. Нелюбов В.О., Куруца О.С. Основи інформатики. Microsoft PowerPoint 2016: навчальний посібник. Ужгород: ДВНЗ «УжНУ», 2018. 122 с.: іл. – Режим доступу: <https://www.uzhnu.edu.ua/uk/infocentre/get/15627>
- 4. Нелюбов В.О., Куруца О.С. Основи інформатики. Microsoft Word 2016: електронний навчальний посібник. Ужгород: ДВНЗ УжНУ, 2018. 96 с.: іл. – Режим доступу: <https://www.uzhnu.edu.ua/uk/infocentre/get/16001>

## 6.3. Програмне забезпечення

1. Стандартні пакети прикладних програм MS Office.

6.4. Інформаційні ресурси:

1. Міністерство розвитку економіки, торгівлі і сільського господарства України. Офіційний веб-сайт. URL: [http://www.me.gov.ua.](http://www.me.gov.ua/)

- 2. Портал для підприємців URL:<https://sme.gov.ua/>
- 3. Спілка українських підприємців URL:<https://sup.org.ua/uk>
- 4. Український союз промисловців і підприємців URL[:https://uspp.ua/](https://uspp.ua/)